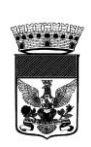

**1**

# **COMUNE DI ROSOLINI**

# **REGOLAMENTO PER L'UTILIZZO DEGLI STRUMENTI INFORMATICI E TELEMATICI**

(Approvato con Deliberazione di C.C. n. 67 del 21/09/2015)

(Divenuto esecutivo in data 21/09/2015)

# **INDICE**

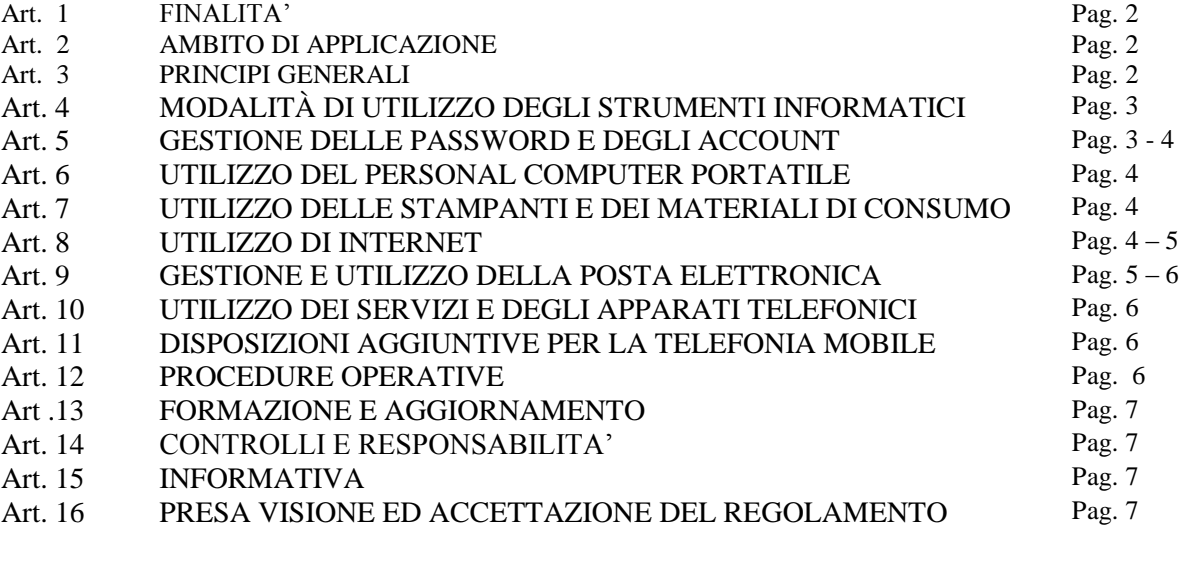

ALLEGATO A - GLOSSARIO DEI TERMINI TECNICI E INFORMATICI Pag. 8 -9

## **Art. 1 Finalità**

1. Il presente regolamento è diretto a definire le modalità di accesso ed utilizzo degli strumenti informatici, della rete informatica e telematica e dei servizi che tramite la stessa rete è possibile ricevere all'interno e all'esterno dell'Amministrazione, ai fini di un corretto utilizzo degli strumenti stessi da parte degli amministratori, dipendenti e collaboratori del Comune di Rosolini.

2. L'Amministrazione promuove ogni opportuna misura, organizzativa e tecnologica, volta a prevenire il rischio di utilizzi impropri delle strumentazioni e delle banche dati di proprietà del Comune e disciplina le modalità con cui effettuerà i relativi controlli.

#### **Art. 2**

# **Ambito di applicazione**

1. Gli strumenti informatici sono costituiti dall'insieme delle risorse informatiche comunali, ovvero dalle risorse infrastrutturali e dal patrimonio informativo digitale.

Le risorse infrastrutturali sono costituite dalle componenti hardware e software.

Il patrimonio informativo è l'insieme delle banche dati in formato digitale ed in generale di tutti i documenti prodotti tramite l'utilizzo delle risorse infrastrutturali.

2. I servizi di telefonia sono costituiti dall'insieme delle infrastrutture telefoniche in dotazione, in particolare dalle linee e dagli apparecchi telefonici.

3. Il presente regolamento si applica a tutti gli utenti interni ed esterni.

a)Per utenti interni si intendono gli amministratori, i responsabili, i dipendenti a tempo indeterminato e determinato, i collaboratori coordinati e continuativi e il personale con altre forme di rapporto di lavoro.

b) Per utenti esterni si intendono tutti i soggetti che usufruiscono dei sistemi informativi e dei servizi di telefonia comunali per erogare un servizio pubblico (ad esempio, consultazioni anagrafiche).

4. Il presente regolamento per l'utilizzo degli strumenti informatici e dei servizi di telefonia e modalità di controllo è consegnato agli utenti interni di cui al comma 3, che lo sottoscrivono per presa visione e accettazione, quale parte integrante del contratto di lavoro o altra forma di collaborazione.

#### **Art. 3**

# **Principi generali**

1. Il Comune di Rosolini promuove l'utilizzo degli strumenti informatici, di internet e della posta elettronica quali mezzi utili a perseguire con efficacia ed efficienza le proprie finalità istituzionali, in accordo con le linee guida e i principi delineati dalla normativa vigente.

2. Ogni utente è responsabile, civilmente e penalmente, del corretto uso delle risorse informatiche e telefoniche, con particolare riferimento ai servizi, ai programmi a cui ha accesso e ai dati trattati a fini istituzionali. E' altresì responsabile del contenuto delle comunicazioni effettuate e ricevute a fini istituzionali anche per quanto attiene la riservatezza dei dati ivi contenuti, la cui diffusione impropria potrebbe configurare violazione del segreto d'ufficio o della normativa per la tutela dei dati personali. Sono vietati comportamenti che possono creare un danno, anche di immagine, all'Ente.

3. Il lavoratore deve custodire ed utilizzare gli strumenti informatici, internet, la posta elettronica e i servizi di telefonia in modo appropriato e diligente ed è responsabile della propria postazione di lavoro.

#### **Art. 4**

#### **Modalità di utilizzo degli strumenti informatici**

1. Durante l'espletamento della propria attività lavorativa, i dipendenti devono attenersi alle seguenti istruzioni e raccomandazioni:

a. per evitare il grave pericolo di introdurre virus informatici nei sistemi comunali, devono essere utilizzati esclusivamente programmi distribuiti dall'ente; in particolare è vietato scaricare files e software anche gratuiti, prelevati da siti internet, se non su espressa autorizzazione del Responsabile del Servizio competente, di concerto con l'Ufficio ICT (Information and Comunication Tecnology);

b. non è consentito modificare la configurazione impostata sul proprio PC e installare periferiche (hard-disk, DVD, fotocamere, apparati multimediali, ecc …) esterne agli strumenti in dotazione se non per esigenze di servizio, autorizzate dal Responsabile, di concerto con il l'Ufficio ICT;

c. al fine di evitare di introdurre virus, si raccomanda di non copiare files di provenienza incerta da supporti quali pen drive, Cd-ROM, DVD, ecc.. per finalità non attinenti alla propria prestazione lavorativa;

d. gli applicativi gestionali ( Anagrafe, ecc …) sono destinati alla gestione di informazioni il cui utilizzo deve essere compatibile con la normativa vigente relativa alla privacy (vedi dlgs 196/2003 e successive modificazioni);

e. non è consentita la consultazione, memorizzazione e diffusione di documenti informatici di natura oltraggiosa e/o discriminatoria per sesso, lingua, religione, razza, origine etnica, opinione e appartenenza sindacale e/o politica;

f. è vietata l'installazione non autorizzata di sistemi wireless (Access point, modem ecc.) che mettino a rischio il sistema informativo comunale.

g. non è consentito agli utenti duplicare e/o cedere programmi e altro materiale informatico, se non nelle forme e per gli scopi di servizio per i quali sono stati assegnati;

h. l'eventuale malfunzionamento o danneggiamento del personal computer deve essere tempestivamente comunicato all'Ufficio ICT tramite Service Desk.

i. i sistemisti ed i tecnici che hanno in gestione e seguono la manutenzione dei componenti del sistema informatico comunale possono procedere alla rimozione dei files o applicazioni che riterranno essere pericolosi per la sicurezza sia sui singoli personal computer, sia sulle unità di rete.

j. i sistemisti ed i tecnici del l'Ufficio ICT incaricati della gestione e della manutenzione dei componenti del sistema informatico comunale possono, in qualsiasi momento, accedere al personal computer (anche con strumenti di supporto, assistenza e diagnostica remota) per manutenzione preventiva e correttiva, previa autorizzazione dell'utente.

k. ogni dipendente che dovrà per qualsiasi motivo lasciare incustodita la propria postazione di lavoro sarà tenuto a chiudere tutte le applicazioni attive e bloccare l'accesso o spegnere fisicamente il computer (ad esempio, mediante l'utilizzo di salvaschermo dotato di password o eventuale estrazione e custodia dell'hardware di autenticazione e degli altri supporti removibili).

#### **Art. 5**

#### **Gestione delle password e degli account**

1. L'account è costituito da un codice identificativo personale (username o user id) e da una parola chiave (password).

2. Si distinguono account di accesso alla rete e di accesso ai programmi autorizzati, ciascuno con una specifica password, in particolare:

- password di rete, per l'avvio e l'utilizzo del sistema operativo e di tutte le risorse di rete;

- password per l'accesso a particolari programmi e applicativi, ivi compresa la intranet;

3. Per incrementare il livello di sicurezza, l'Amministrazione Comunale adotterà progressivamente l'utilizzo di sistemi di single sign-on (autenticazione unica o identificazione unica) ovvero sistemi specializzati che consentono ad un utente del sistema informatico di autenticarsi una sola volta e di accedere a tutte le risorse informatiche alle quali è abilitato.

4. Non è consentita l'attivazione della password di accensione (bios) del personal computer.

5. La password non deve contenere riferimenti agevolmente riconducibili all'utente. Essa deve essere modificata al primo utilizzo e periodicamente ai sensi della normativa in vigore, secondo la procedura di modifica proposta automaticamente all'utente.

6. La password deve essere personale, segreta e pertanto non deve essere comunicata a nessuno. Ogni individuo è responsabile civilmente e penalmente della custodia e della segretezza delle proprie credenziali (v. dlgs 196/2003 e s.m.i.).

7. In caso di cessazione del rapporto di lavoro, l'account individuale del dipendente verrà immediatamente dismesso.

8. E' compito del Servizio Personale di aggiornare tempestivamente le variazioni del personale sulla intranet, in modo che il SIC possa procedere alla creazione, modifica e cancellazione degli account.

### **Art. 6**

### **Utilizzo di personal computer portatile**

1. I Responsabili di Servizio, qualora ritengano necessaria l'assegnazione di personal computer portatili ad uso del proprio personale dovranno inoltrare apposita richiesta motivata al l'Ufficio ICT. In linea di massima, l'assegnazione del personal computer portatile prevede la restituzione di quello fisso e l'installazione di tastiera, mouse e monitor per facilitarne l'utilizzo nella propria postazione.

2. Il Responsabile del Servizio vigila sul corretto utilizzo del personal computer portatile e ne è corresponsabile assieme al lavoratore che deve custodirlo con diligenza sia durante gli spostamenti sia durante l'utilizzo nel luogo di lavoro.

3. L'utilizzo del personal computer portatile è soggetto alle stesse regole previste per i personal computer fissi connessi in rete; non è pertanto cedibile a terzi estranei all'Ente e deve essere utilizzato ai soli fini istituzionali.

# **Art. 7**

# **Utilizzo delle stampanti e dei materiali di consumo**

L'utilizzo delle stampanti e dei materiali di consumo in genere (carta, inchiostro, toner, supporti magnetici, supporti digitali) è riservato esclusivamente ai compiti di natura strettamente istituzionale. Devono essere evitati in ogni modo sprechi dei suddetti materiali o utilizzi eccessivi.

# **Art. 8**

#### **Utilizzo di Internet**

1. L'utilizzo di Internet deve essere limitato a scopi inerenti l'attività lavorativa.

2. L'amministrazione si riserva di applicare profili di navigazione personalizzati per aree o servizi, a seconda dell'attività professionale svolta.

Attraverso tale profilazione, saranno consentite le attività di accesso, navigazione, registrazione a siti, scaricamento (download), ascolto e visione di file audio / video in modo personalizzato e correlato con la propria attività lavorativa (c.d. "white list").

3. Ferme restando le modalità di utilizzo degli strumenti informatici di cui all'art. 4, durante l'espletamento della propria attività lavorativa, i dipendenti devono attenersi alle seguenti istruzioni e raccomandazioni:

a. non accedere ed evitare ogni forma di registrazione a siti Internet non attinenti allo svolgimento delle mansioni assegnate; in particolare è in ogni caso vietato accedere a siti i cui contenuti non siano adeguati alla serietà ed al decoro richiesti nei luoghi di lavoro.

b. è vietata la consultazione delle banche dati a pagamento (ad esempio, SISTER, SIATEL, ecc…) per finalità non pertinenti ai propri doveri d'ufficio, pur essendo autorizzati all'accesso.

c. non è consentita l'effettuazione di ogni genere di transazione finanziaria non rientrante nei compiti istituzionali tramite internet, con particolare riguardo a acquisti on-line e simili.

d. è facoltà dell'Amministrazione disporre controlli a campione sui siti web visitati.

L'accesso ai dati di connessione, che comprendono data e ora della connessione, indirizzo IP di mittente e destinatario e volume complessivo dei dati trasmessi, è limitato all'amministratore di sistema, il quale è tenuto al rispetto delle norme in materia di protezione dei dati. I dati di connessione sono utilizzati esclusivamente per la ricerca di eventuali errori, per garantire la sicurezza del sistema, per verificare eventuali abusi.

e. non è permessa la partecipazione, per motivi non professionali a forum, l'utilizzo di chat line, di bacheche elettroniche, social network (ad esempio, Facebook e similari).

f. non è consentito scambiare materiale protetto dalla normativa vigente in tema di tutela del diritto d'autore e utilizzare sistemi di scambio dati/informazioni con tecnologie "peer to peer" (da utente a utente).

4. L'Amministrazione si riserva di applicare delle restrizioni ("Black list") alla navigazione sui siti internet ritenuti non opportuni per lo svolgimento delle proprie attività lavorative.

5. Nel rispetto dei principi e doveri stabiliti nel codice di comportamento di cui al vigente Regolamento degli Uffici e dei servizi, fermi restando i meccanismi di registrazione e i divieti di utilizzo di cui sopra, gli utenti possono utilizzare la rete internet per il tempo strettamente necessario ad assolvere incombenze amministrative e burocratiche di natura personale (adempimenti "on line" nei confronti di pubbliche amministrazioni, servizi pubblici, istituti bancari o assicurativi) senza allontanarsi dal luogo di lavoro.

#### **Art. 9**

#### **Gestione e utilizzo della posta elettronica**

1. La casella di posta elettronica individuale viene assegnata d'ufficio agli Amministratori, al Segretario Generale, ai Responsabili di Servizio, ai dipendenti assunti a tempo indeterminato, determinato ed ai collaboratori che, per le funzioni svolte, sono dotati di personal computer.

Per particolari forme di lavoro, qualora le funzioni svolte richiedano l'uso della posta elettronica, la casella di posta elettronica individuale viene assegnata su espressa richiesta del responsabile di riferimento.

2. L'amministrazione rende inoltre disponibili, oltre a quelli individuali, anche indirizzi di posta elettronica condivisi da più utenti. Tali indirizzi condivisi devono essere utilizzati esclusivamente per la ricezione di messaggi. Solo in presenza di particolari e specifiche necessità, (esempio caselle di posta elettronica certificata) e previa autorizzazione della struttura competente le caselle di posta elettronica condivisa potranno essere utilizzate per l'invio di messaggi o trasmissione di file. Il Responsabile di riferimento individua un responsabile della gestione della casella di posta elettronica condivisa.

3. La casella di posta elettronica assegnata è uno strumento di lavoro ed il suo utilizzo è consentito solo per finalità connesse allo svolgimento della propria attività lavorativa.

Le persone assegnatarie sono responsabili del corretto utilizzo della stessa.

4. E' fatto divieto di utilizzare la casella di posta elettronica per:

 trasmissione di dati sensibili, salvo i casi espressamente previsti dalla normativa vigente in materia di dati sensibili;

 trasmissione di dati confidenziali e personali di alcun genere, salvo i casi espressamente previsti dalla normativa vigente in materia di protezione dei dati personali;

 partecipazione a dibattiti, forum, o mail-list non attinenti la propria attività o funzione svolta per l'Ente, salvo diversa ed esplicita autorizzazione.

5. In ogni caso non è consentito:

a. utilizzare tecniche di "mail spamming" (invio massiccio di comunicazioni);

b. utilizzare il servizio di posta elettronica per inoltrare "catene di Sant'Antonio", appelli e petizioni, giochi, scherzi e barzellette, ecc.;

c. trasmettere, con dolo, virus, worms, Trojan o altro codice maligno, finalizzati ad arrecare danni e malfunzionamenti ai sistemi informatici;

6. In caso di assenze dal lavoro programmate o non programmate, l'interessato deve delegare un altro lavoratore a verificare il contenuto dei messaggi e ad inoltrare al titolare del trattamento quelli ritenuti rilevanti ed urgenti per lo svolgimento dell'attività lavorativa.

7. In caso di cessazione del rapporto di lavoro, l'indirizzo di posta elettronica individuale dell'interessato viene mantenuto attivo per un periodo di tempo pari a quattro settimane.

#### **Art. 10**

#### **Utilizzo dei servizi e degli apparecchi telefonici**

1. Fermo restando il rispetto dei principi e dei doveri di cui all'art. 3, l'utilizzo delle utenze telefoniche di servizio per scopi personali è consentito solo in caso di urgenza, a fronte di occasionali ed improrogabili esigenze private.

2. Al fine di garantire un corretto utilizzo dei servizi di telefonia il Comune predispone, ove tecnicamente possibile, adeguate profilazioni che consentano l'effettuazione o meno delle diverse tipologie di chiamata (es. chiamate internazionali).

3. Il Comune, per finalità di gestione contabile, procede alla registrazione e alla conservazione, per il tempo strettamente necessario dei tabulati del traffico effettuato.

#### **Art. 11**

# **Disposizioni aggiuntive per la telefonia mobile**

1. E' fatto assoluto divieto di cessione ai terzi degli apparecchi e delle SIM.

2. Se le condizioni tecniche lo consentono, i cellulari di servizio assegnati agli utenti devono risultare attivi e raggiungibili quando essi sono in attività di servizio.

3. Il traffico telefonico per ragioni di servizio deve essere attestato dal Responsabile del Servizio assegnatario degli apparecchi di telefonia mobile, contestualmente alla consuntivazione periodica ivi prevista.

#### **Art. 12**

#### **Procedure operative**

1. Le procedure operative per le richieste di assistenza/servizi di cui al successivo comma 2 sono regolate da apposita procedura di gestione delle richieste (Service desk), da inoltrare al competente Ufficio ICT previa autorizzazione del Responsabile di Settore.

2. Il Service desk istruisce le principali richieste di assistenza/servizio, ovvero:

− richiesta di acquisto, sostituzione o spostamento di un personal computer, stampante, scanner e altre apparecchiature concerto con il Responsabile del Settore;

− richiesta di abilitazione all'accesso alla rete Internet;

− richiesta di creazione del profilo di posta elettronica e abilitazione all'accesso della casella di posta elettronica dell'ufficio;

− richiesta di accesso alle informazioni presenti nelle cartelle condivise d'ufficio;

− richiesta di creazione, modifica e cancellazione di un'utenza per l'accesso ai servizi della rete comunale;

− richiesta di installazione di un nuovo applicativo;

− richiesta di abilitazione ai servizi erogati sulla Intranet comunale per l'accesso a banche dati esterne (esempio SIATEL e altri servizi on-line);

− richiesta di abilitazione alle procedure dell'Ente per l'accesso a banche dati interne (Anagrafe, Protocollo e altri servizi);

3. Per tutti gli interventi di ripristino del funzionamento di un personal computer, o di una stampante, nonché dei programmi e dell'impiego degli apparati multimediali (in dotazione all'ente) non è necessaria l'autorizzazione del Responsabile.

4. La presa in carico delle richieste di cui al punto 2 non è garantita qualora non venga rispettato l'iter descritto al punto 1 del presente articolo.

## **Art. 13 Formazione e Aggiornamento**

Il Comune di Rosolini promuove, all'interno del piano annuale della formazione, l'aggiornamento e la formazione dei propri dipendenti in merito al corretto utilizzo delle strumentazioni informatiche e telematiche.

#### **Art. 14 Controlli e responsabilità**

1. L'Amministrazione si riserva di effettuare controlli sul corretto utilizzo degli strumenti informatici e telematici nel rispetto delle normative vigenti e del presente regolamento.

2. Per esigenze organizzative, produttive e di sicurezza l'Amministrazione può avvalersi di strumenti che consentono un controllo a distanza di tipo generalizzato, indiretto e anonimo, relativo all'intera struttura amministrativa, ad aree, settori o gruppi di utenti.

Qualora – durante un controllo generalizzato – vengano rilevate anomalie nell'utilizzo degli strumenti informatici, l'Amministrazione procede preliminarmente all'invio di un avviso generalizzato relativo all'uso improprio riscontrato, con l'invito ad attenersi scrupolosamente al presente regolamento, e riservandosi la facoltà di svolgere successive azioni mirate alla verifica del corretto utilizzo.

3. Il mancato rispetto o la violazione delle norme contenute nel presente regolamento è perseguibile con provvedimenti disciplinari, nonché con le azioni civili e penali consentite.

### **Art. 15 Informativa**

1. Ai sensi dell'art. 13 del D.lgs n. 196 del 30 giugno 2003 si comunica che:

- l'Amministratore di sistema, può effettuare il trattamento dei dati relativi al traffico sulla rete;

- il titolare dei dati di traffico è il Sindaco;

- la presa visione e l'accettazione delle condizioni contenute nel presente regolamento costituiscono l'informativa e l'esplicito consenso da parte dell'utente alla raccolta ed all'eventuale trattamento dei dati relativi al traffico.

#### **Art. 16 Presa visione ed accettazione del regolamento**

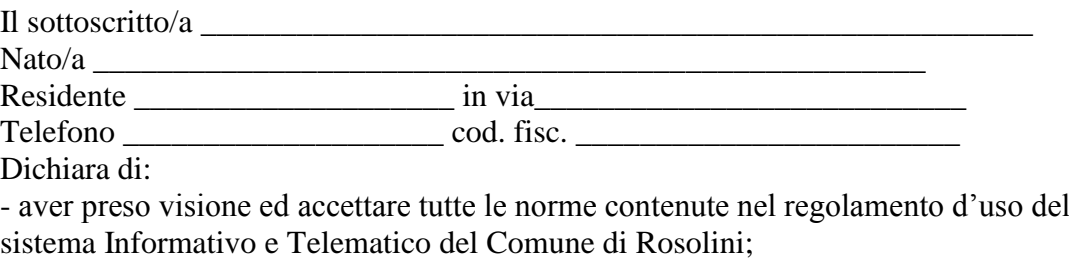

- aver acquisito le informazioni di cui all'art. 13 del D.lgs n. 196 del 30 Giugno 2003;

- essere a conoscenza dei diritti dell'interessato di cui agli articoli 7, 8, 9, 10, del medesimo decreto.

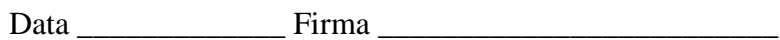

# **ALLEGATO A**

# **GLOSSARIO DEI TERMINI TECNICI E INFORMATICI**

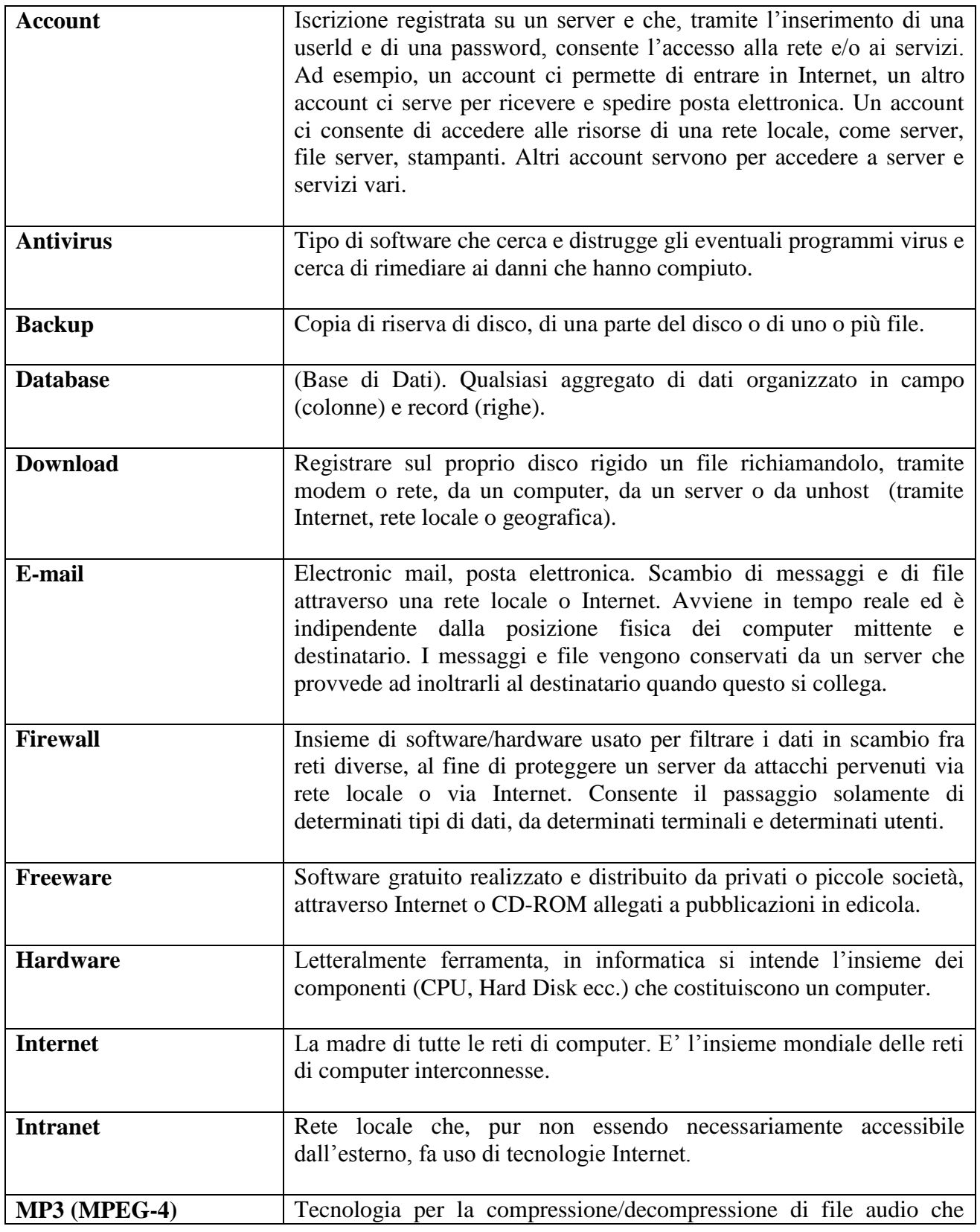

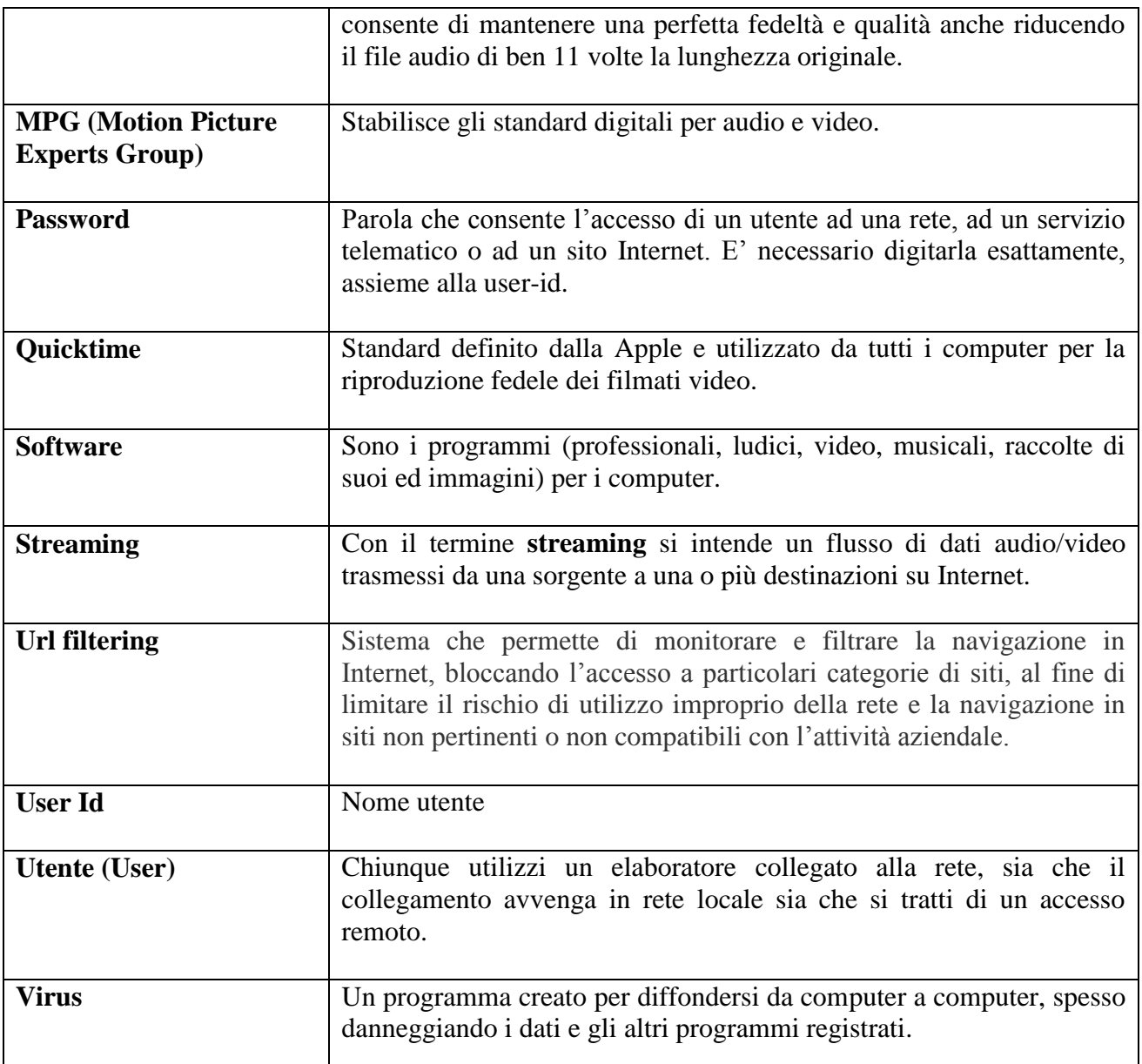